#### **SKRIPSI**

# **APLIKASI PEMANFAATAN TEKNOLOGI** *AUGMENTED REALITY* **SEBAGAI PENGENALAN SANDI SEMAPHORE PRAMUKA**

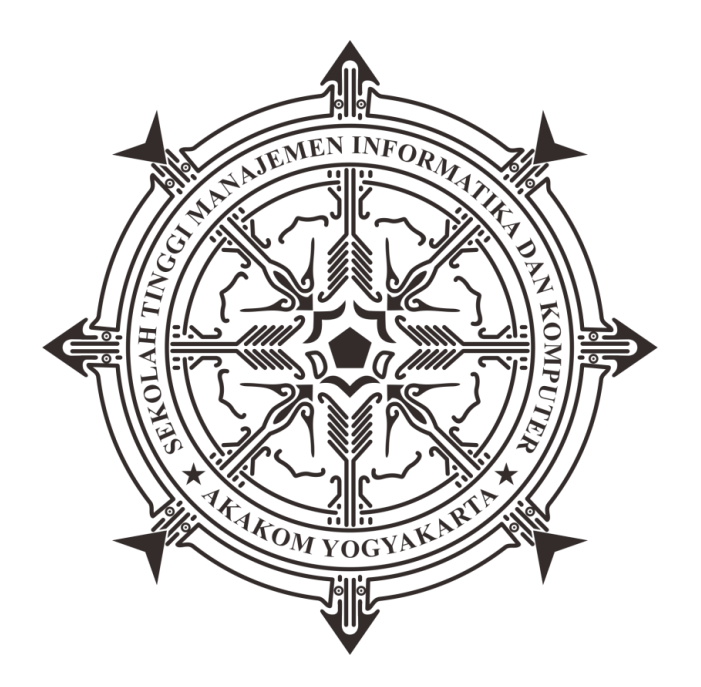

#### **ABANG MUHAMMAD HUSNA RAMADHAN**

**Nomor Mahasiswa : 195410252**

# **PROGRAM STUDI INFORMATIKA**

## **SEKOLAH TINGGI MANAJEMEN INFORMATIKA DAN KOMPUTER**

## **AKAKOM**

# **YOGYAKARTA**

**2021**

# **SKRIPSI**

## **APLIKASI PEMANFAATAN TEKNOLOGI** *AUGMENTED REALITY*

## **SEBAGAI PENGENALAN SANDI SEMAPHORE PRAMUKA**

# <span id="page-1-0"></span>**Diajukan sebagai salah satu syarat untuk menyelesaikan studi jenjang Strata Satu (S1)**

**Program Studi Informatika**

**Sekolah Tinggi Manajemen Informatika Dan Komputer Akakom**

**Yogyakarta**

**Disusun Oleh**

**ABANG MUHAMMAD HUSNA RAMADHAN**

**Nomor Mahasiswa : 195410252**

# **PROGRAM STUDI INFORMATIKA SEKOLAH TINGGI MANAJEMEN INFORMATIKA DAN KOMPUTER AKAKOM YOGYAKARTA**

**2021**

# **HALAMAN PERSEMBAHAN**

<span id="page-2-0"></span>Kupersembahkan skripsi ini untuk orang-orang tercinta dan tersayang atas kasihnya yang berlimpah.

#### **Teristimewa Apak, Umak, Saudara kandung, Serta Keluarga tercinta, tersayang dan terkasih.**

Kupersembahkan skripsi ini kepada kalian atas kasih sayang dan dorongan selama ini sehingga Acik dapat menyelesaikan skripsi ini dengan baik. Banyak sekali hal yang ingin Acik sampaikan, tetapi tidak dapat dituliskan satu persatu. Semoga hal dan perjuangan

Acik selama ini dapat berbuah hasil yang membanggakan dan tidak mengecewakan. Selama kurang lebih 204 bulan telah menempuh pendidikan telah tiba saatnya Acik akan membuktikan kepada kalian dan dunia bahwa Acik telah siap untuk membuka lembaran baru sebagai seseorang yang bertanggung jawab dan berkarya bagi kepentingan banyak orang. Semoga niat dan perbuatan Acik ke depan dapat meyakinkan kalian bahwa Acik mampu untuk berbagi kebaikan dan membanggakan kalian.

Sekali lagi Terima kasih sebesar-besarnya kepada Apak, Umak, Kakak, Abang, Adik Serta Keluarga.

#### **Tidak lupa, sahabat dan teman sehidup, seperjuangan, sependeritaan, sebahagiaan.** Lala, Adet, Ibnu, Gusti, Azmi, Ryan, Galuh, Edo, Aden, Azhar, Duta dan teman-teman Ikatan Pelajar dan Mahasiswa Kapuas Hulu

Tidak terasa kita telah menjalani semua ini. Pengorbanan kita semua selama ini yang dibalut dengan tawa, sedih ,dan perselisihan telah membuat Aku dapat sampai hari ini untuk menyelesaikan skripsi dan projek dengan penuh drama. Tanpa ada kalian mungkin tidak ada hari ini, hari-hari selama ini sangat berkesan dan berwarna dengan kehadiran kalian semua. Pengalaman kita bersama-sama telah menguatkan satu sama lain bagaikan saudara kandung. Semangat selalu teman-teman untuk yang masih berjuang dalam perkuliahan dan bagi yang sudah lulus janganlah lupa dengan kita semua. Nantinya kita akan bertemu lagi pada suatu saat.

Terima kasih kawan.

#### **Untuk yang kusayangi dan yang kuhormati para Dosen ku, Dosen pembimbingku dan Staf Kampus.**

Dedikasinya yang sedemikian besar bagi kampus dan dunia pendidikan, terutama dalam Jurusan Informatika. Ibu L.N. Harnaningrum, S.Si, M.T. selaku Dosen Pembimbing yang tiada henti memberikan bimbingan, saran, kritik dan motivasi kepadaku. Serta seluruh staf kampus yang telah memberikan bantuan, masukan, dan informasi serta ilmunya kepadaku selama mengikuti perkuliahan dan penyusunan skripsi. Maaf jika selama ini sudah banyak merepotkan kalian, semoga semangat pengabdiannya akan terus menyala hingga ujung hayat.

Dengan segala ketulusan hati,

#### **A.M.Husna Ramadhan**

### **Motto**

# <span id="page-3-0"></span>*"if you never try you'll never know" jika kamu tidak pernah mencoba kamu tidak akan pernah tahu Tidak bisa dipungkiri bahwa pada saat ini banyak hal yang berkembang begitu cepat. Dengan adanya hal tersebut, kita diharuskan untuk memiliki kemampuan beradaptasi yang cukup baik. Hal itu harus dilakukan agar kita bisa tetap survive menjalani hidup yang serba fleksibel ini.*

*Berani mencoba hal-hal baru adalah salah satu cara agar kita bisa mudah beradaptasi. Namun tidak semua mau melakukan hal tersebut karena terlalu lama terjebak di zona nyaman. Semakin banyak kaki melangkah semakin banyak Ilmu di dapat untuk membuka cakrawala berpikir seseorang.* 

*"Gagal ya coba lagi" Ketahuilah bahwa setiap orang-orang sukses di dunia ini pernah merasakan kegagalan. Karena dari kegagalan, kita menjadi tahu dimana saja yang perlu diperbaiki. Setelah kita tahu titik kelemahan dan kesalahan, maka kita akan segera memperbaiki dan kemudian mencoba lagi hingga berhasil.*

#### **INTISARI**

<span id="page-4-0"></span> *Augmented Reality* (AR) adalah teknologi interaktif yang mampu memproyeksikan objek maya ke dalam objek nyata secara *real time*. Salah satu aplikasi atau *Software Development Kit* (SDK) untuk perangkat mobile yang dapat digunakan dalam membuat aplikasi AR yaitu Vuforia SDK. Vuforia merupakan AR editor yang dikembangkan oleh Qualcomm bekerja dengan prinsip mengenali target gambar (*image target/marker*) yang dapat menampilkan objek 3D. *Image Target* merupakan salah satu teknologi *tracking* yang menggunakan gambar sebagai *marker*nya. Proses *tracking* ini menggunakan tekstur gambar atau penanda objek dua dimensi yang memiliki suatu pola yang disimpan dalam *database* sebagai sumber referensinya dan membandingkan tekstur yang tertangkap oleh kamera perangkat dengan tekstur yang ada di *database marker*.

 Tujuan dari penelitian ini adalah untuk membangun sebuah aplikasi media pembelajaran tentang pose sandi semaphore yang memanfaatkan teknologi *Augmented Reality* (AR) dengan menggunakan *Library* Vuforia SDK dan metode *image Target* agar informasi dapat di tampilkan secara virtual dengan objek 3D. Dari hasil pengujian dan pengamatan yang dilakukan pada aplikasi Pengenalan Sandi Semaphore ini menunjukkan bahwa aplikasi mampu mendeteksi *marker* sesuai harapan, dan dapat memunculkan objek 3D sesuai dengan *marker* yang di*scanning*.

 Berdasarkan hasil dan implementasi yang telah dilakukan pada Aplikasi Pemanfaatan Teknologi *Augmented Reality* sebagai Pengenalan Sandi Semaphore dengan metode *image target* berbasis android, dapat disimpulkan bahwa aplikasi dapat menampilkan pose sandi semaphore dari A sampai Z dengan jumlah total 26 objek 3D berdasarkan masing-masing *marker* atau *image target*.Aplikasi dapat mendeteksi *marker* pada layar laptop, *smartphone*, dan kertas dengan catatan keseluruhan *marker* tertampil dan tidak ada bagian hilang atau detail pola yang berubah sehingga membuat aplikasi dapat melakukan scanning. Aplikasi dapat mendeteksi *marker* pada warna yang berbeda dengan catatan *marker* memiliki kontras serta detail yang baik dan pola gambar yang sama dengan *marker* yang telah tersimpan pada *database*. Aplikasi dapat mendeteksi lebih dari 1 *marker* dengan menjajarkan 5 *marker* sekaligus dalam satu waktu. Tidak disarankan untuk mendeteksi beberapa *marker* secara bersamaan, karena semakin banyak *marker* yang terdeteksi akan meningkatkan beban komputasi pada *devices*.

#### **Kata Kunci :** *Augmented Reality***,** *Image Target***,** *Marker, Media Pembelajaran, Sandi Semaphore, Vuforia SDK***.**

## **KATA PENGANTAR**

<span id="page-5-0"></span>Assalamu'alaikum Warahmatullahi Wabarakaatuh

 Puji syukur penulis panjatkan kepada Allah SWT atas segala berkat, rahmat, hidayah dan limpahan karunia-Nya, sehingga penulis dapat menyelesaikan penyusunan skripsi yang berjudul "Aplikasi Pemanfaatan Teknologi *Augmented Reality* sebagai Pengenalan Sandi Semaphore Pramuka". Adapun tujuan dari penyusunan skripsi ini adalah untuk memenuhi salah satu syarat dalam menyelesaikan studi jenjang strata satu (S1) di Program Studi Informatika, Sekolah Tinggi Manajemen Informatika Dan Komputer Akakom Yogyakarta

 Penyususan Skripsi ini dapat diselesaikan atas dorongan, bantuan serta bimbingan dari berbagai pihak, baik bantuan berupa moril maupun materil. Dalam kesempatan ini dengan segala kerendahan hati, penulis ingin menyampaikan ucapan terima kasih yang sebesar-besarnya kepada:

- 1. Kepada kedua orang tua dan keluarga penulis yang tidak pernah berhenti mendoakan dan memberikan dukungannya selama ini.
- 2. Bapak Ir. Totok Suprawoto, M.M., M.T. selaku Ketua STMIK Akakom Yogyakarta.
- 3. Ibu Dini Fakta Sari, S.T., M.T. selaku ketua Program Studi Informatika.
- 4. Ibu L.N. Harnaningrum, S.Si, M.T. selaku Dosen Pembimbing yang tiada henti memberikan bimbingan, saran, kritik dan motivasi kepada penulis.
- 5. Bapak/Ibu selaku dosen penguji yang telah memberikan saran dan kritik selama proses penyusunan skripsi ini.
- 6. Seluruh staf pengajar khususnya dosen yang mengajar di Program Studi Informatika, Sekolah Tinggi Manajemen Informatika Dan Komputer Akakom Yogyakarta yang telah memberikan bantuan, masukan, dan informasi serta ilmunya kepada penulis selama mengikuti perkuliahan.
- 7. Rekan-rekan mahasiswa Seperantauan dari Kalimantan Barat, Lala, Adet, Ibnu, Gusti, Azmi, Ryan, Galuh, Edo, Aden, Azhar, Duta dan teman-teman

Ikatan Pelajar dan Mahasiswa Kapuas Hulu yang telah memberikan masukkan, saran dan dukungan dalam menyelesaikan penyusunan skripsi ini.

 Penulis menyadari bahwa keterbatasan pengetahuan dan pengalaman yang masih jauh dari harapan dan kesempurnaan, untuk itu penulis sangat mengharapkan kritik, saran dan masukan yang bersifat membangun untuk memperbaiki penyususnan Skripsi ini.

 Akhir kata, semoga apa yang telah diberikan kepada penulis baik itu segala bantuan ataupun jasa, akan mendapatkan balasan dari Allah SWT dan semoga Tugas Akhir ini dapat memberikan manfaat bagi pembaca.

Yogyakarta, Agustus 2021

Penulis **Penulis** 

# **DAFTAR ISI**

<span id="page-7-0"></span>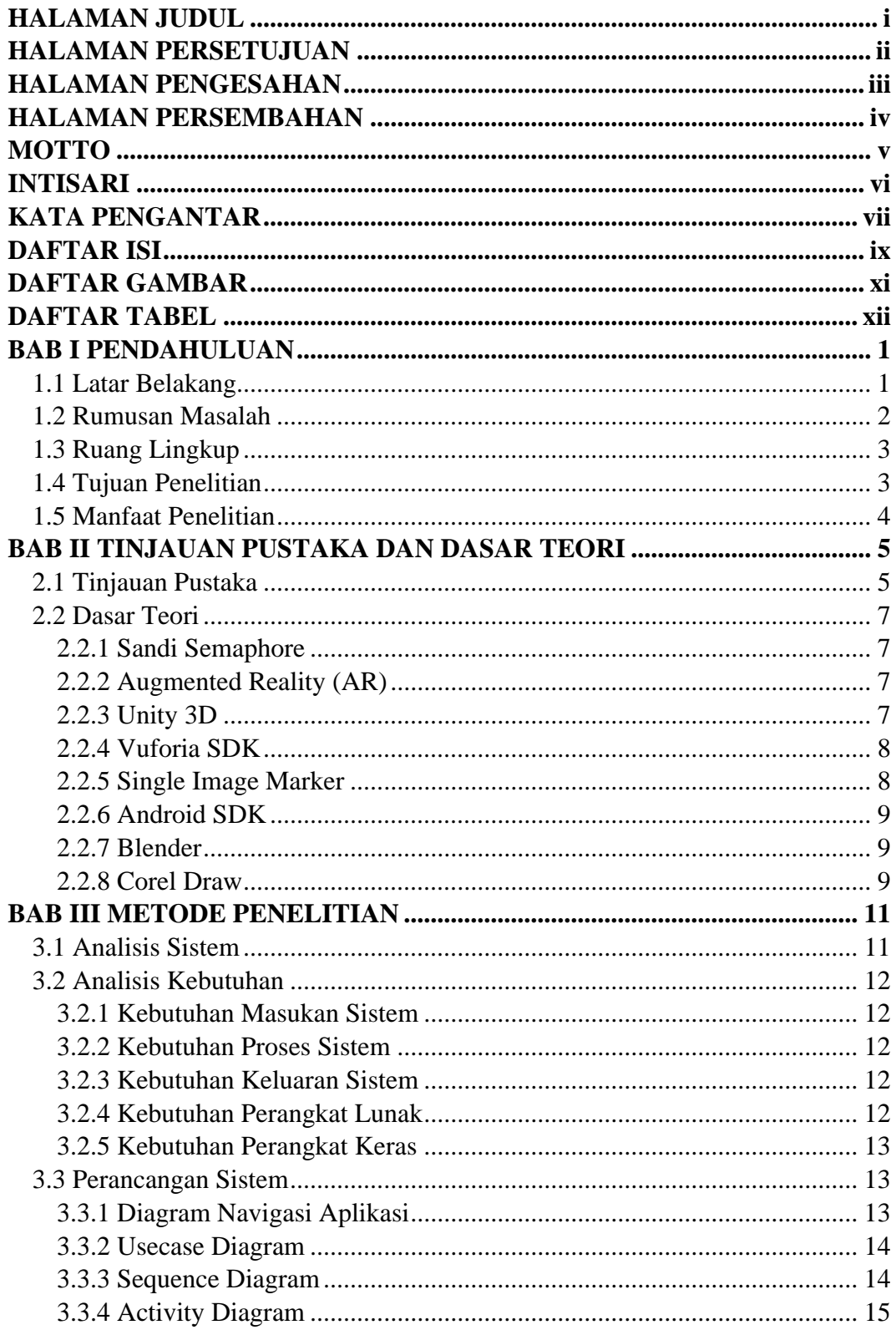

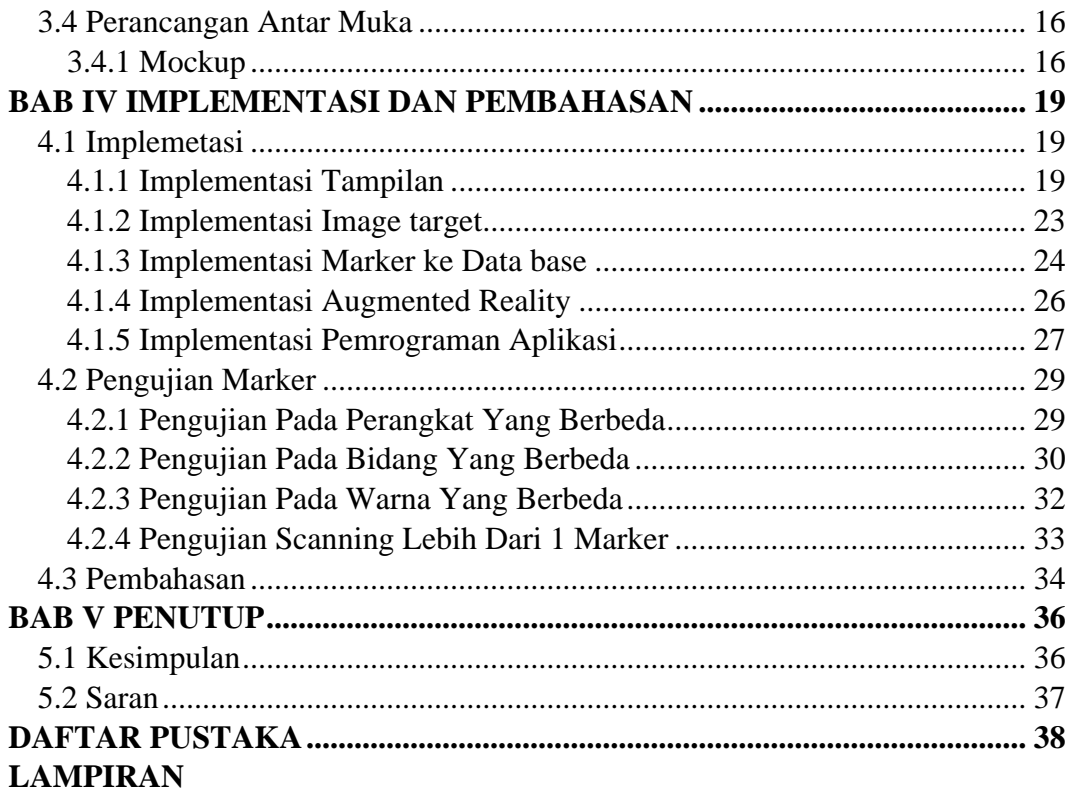

# **DAFTAR GAMBAR**

<span id="page-9-0"></span>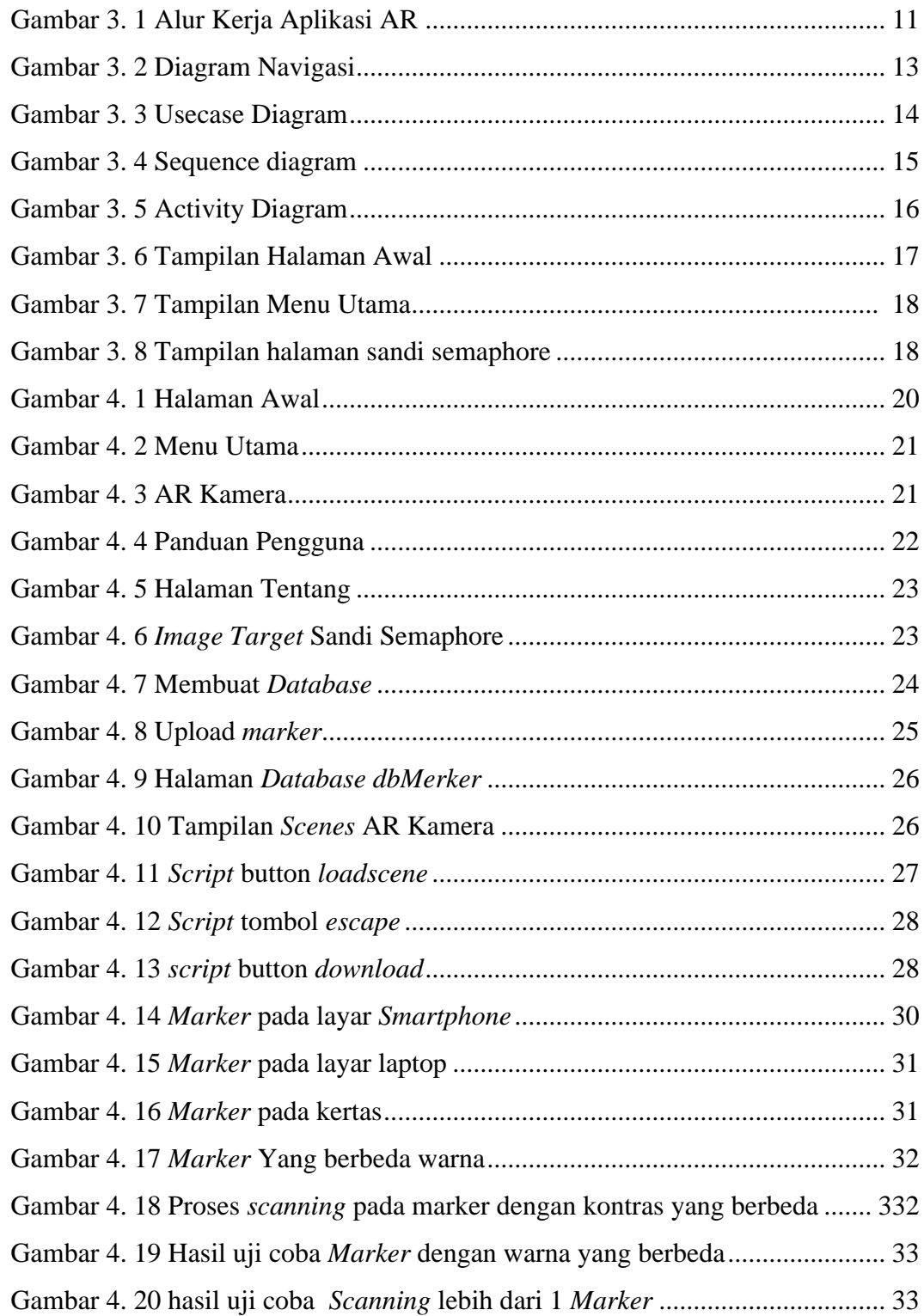

# **DAFTAR TABEL**

<span id="page-10-0"></span>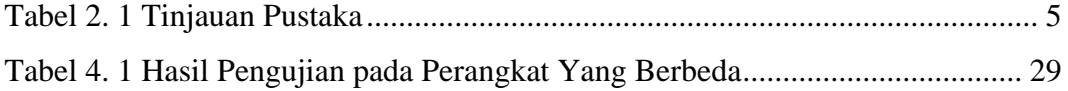